## **Switch Wallpaper Активированная полная версия Скачать [Win/Mac] [Updated]**

Новелл Как и большинство вещей, это получилось немного не так, как я планировал. Но приложение, которое вы видите здесь, это оно. Хотя у него много проблем, у него есть большой потенциал и несколько интересных вещей. Настройки обоев Главный экран состоит из одного окна с тремя кнопками над ним: «Щелкните изображение левой кнопкой мыши, чтобы установить его в качестве обоев», «По центру» и «Щелкните правой кнопкой мыши, чтобы установить его в качестве обоев». Нажатие этих кнопок очищает текущий фоновый рисунок, выбирает текущее изображение и подтверждает выделение. «Обои» находятся на вкладке «Настройки» в приложении, поэтому приложение всегда контролирует настройку обоев. Сдвиг плитки великолепен, и контроль, который он имеет, тоже великолепен. Хотя обработка таких вещей, как курсор и быстрые переключатели, может быть улучшена, смещение плитки работает хорошо и довольно просто в использовании. Все, что я могу сделать, это порекомендовать это тем, кто хочет установить другое изображение в качестве обоев, и оно делает то, что, по его словам, может делать. Кроме того, у него есть некоторый потенциал, поэтому, если вы сможете заставить его работать, эти обои вам очень пригодятся. Сдвиг плитки (?) очень интересен и работает плавно. Единственная проблема заключается в том, что невозможно применить мышь к областям щелчка. С другой стороны, оно похоже на многие другие приложения для выбора обоев, а это значит, что для большинства людей оно станет отличной альтернативой. Нажатие ужасно, и это единственное, что сдерживает это приложение прямо сейчас. Поскольку оно должно работать, оно, безусловно, работает, и вам не хочется выбрасывать приложение из окна. Кроме того, поскольку вы можете щелкнуть «редактировать» в фоновом процессе, смещая плитку для обработки деталей выбранного вами изображения, жаловаться не на что. Установить изображение в качестве обоев Очень плавная работа, без проблем и багов. Простота в использовании и легко установить изображение в качестве обоев. Плавная обработка при переключении изображений. Работает как надо, и работает хорошо. Перетаскивание не реализовано. Системные задачи Ага! Вот так. Это сделает все возможное, чтобы ваша система работала в фоновом режиме. Он будет постоянно информировать вас, когда что-то пойдет не так с вашими обоями. Лучше всего, это

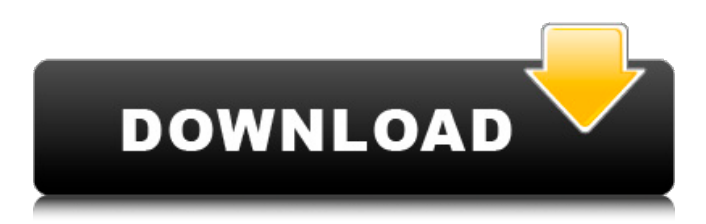

## **Switch Wallpaper**

Это позволяет легко и быстро переключать фоновые изображения между двумя. Он основан на пустом экране в качестве обоев. Настройте фоновое изображение легко. Это позволит вам сделать ваш рабочий стол более привлекательным. Он поддерживает формат изображения высокого разрешения. Теперь вы можете установить фоновое изображение в качестве обоев рабочего стола. Это позволит вам изменить фоновое изображение всего одним щелчком мыши. Загрузите обои Switch сейчас, чтобы иметь красивый рабочий стол. Особенности: • Установите обои, используя крутой фон. • Каждый раз, когда вы можете легко изменить обои. • Вы можете установить два изображения обоев в качестве предпочтительных обоев. • Вы можете сделать фоновое изображение рабочего стола именно таким, как вам нравится. • Вы можете отобразить фоновое изображение рабочего стола на рабочем столе. Вам также может понравиться Добро пожаловать в ShareMe. Shareme — это специализированный интернетпортал, предлагающий пользователям последние условно-бесплатные и бесплатные программы от лучших мировых авторов программного обеспечения. Shareme позволяет авторам условно-бесплатного и бесплатного ПО размещать свои новейшие продукты, так что вы, как пользователь, можете постоянно загружать свои последние обновления программного обеспечения после их выпуска! Всегда посещайте Shareme, чтобы узнать о своих потребностях в программном обеспечении. Matplotlib отображает несколько карт на рисунке Я пытаюсь построить две карты на одном изображении. Я использую ipyleaflet и пользовательскую функцию style\_map, с которой я уже успешно справлялся. Мой код для построения карты: из ipyleaflet импортировать карту, базовую карту из matplotlib.backends.backend\_pdf импортировать PdfPages Def style\_map (м): m.colorbar\_spec\_values = '#007f7c' m.colorbar\_border = 'белый' m.savefig (basemap\_dir + '/style\_map.pdf', dpi = 400) м = Карта( базовая карта = базовая карта. Базовая карта ( проекция = 'Меркатор', широта\_0=30, разрешение = 'ч', llcrnrlat=-180, fb6ded4ff2

[https://optimizetf.com/wp-content/uploads/2022/06/1Z0045\\_\\_Oracle\\_Database\\_10g\\_New\\_Features](https://optimizetf.com/wp-content/uploads/2022/06/1Z0045__Oracle_Database_10g_New_Features_For_Oracle8i_OCPs_Practice_Exam_Questions________.pdf) [\\_For\\_Oracle8i\\_OCPs\\_Practice\\_Exam\\_Questions\\_\\_\\_\\_\\_\\_\\_\\_.pdf](https://optimizetf.com/wp-content/uploads/2022/06/1Z0045__Oracle_Database_10g_New_Features_For_Oracle8i_OCPs_Practice_Exam_Questions________.pdf) [https://www.idhealthagency.com/uncategorized/ms-access-firebird-interbase-import-export-convert](https://www.idhealthagency.com/uncategorized/ms-access-firebird-interbase-import-export-convert-software-кряк-скачать-бесплатно-бе/)[software-кряк-скачать-бесплатно-бе/](https://www.idhealthagency.com/uncategorized/ms-access-firebird-interbase-import-export-convert-software-кряк-скачать-бесплатно-бе/) <https://johnsonproductionstudios.com/2022/06/15/virtaal-ключ-скачать/> <https://apnapost.com/wp-content/uploads/2022/06/davaber.pdf> [https://referhere.com/wp-content/uploads/2022/06/Screenshot\\_Controller.pdf](https://referhere.com/wp-content/uploads/2022/06/Screenshot_Controller.pdf) <http://www.hva-concept.com/wp-content/uploads/2022/06/ermglad.pdf> [https://classifieds.namibian.com.na/advert/spotify-app-%d0%ba%d0%bb%d1%8e%d1%87-%d1%8](https://classifieds.namibian.com.na/advert/spotify-app-%d0%ba%d0%bb%d1%8e%d1%87-%d1%81%d0%ba%d0%b0%d1%87%d0%b0%d1%82%d1%8c-%d0%b1%d0%b5%d1%81%d0%bf%d0%bb%d0%b0%d1%82%d0%bd%d0%be-%d0%b1%d0%b5%d0%b7-%d1%80%d0%b5%d0%b3%d0%b8%d1%81%d1%82%d1%80/)

[1%d0%ba%d0%b0%d1%87%d0%b0%d1%82%d1%8c-%d0%b1%d0%b5%d1%81%d0%bf%d0%](https://classifieds.namibian.com.na/advert/spotify-app-%d0%ba%d0%bb%d1%8e%d1%87-%d1%81%d0%ba%d0%b0%d1%87%d0%b0%d1%82%d1%8c-%d0%b1%d0%b5%d1%81%d0%bf%d0%bb%d0%b0%d1%82%d0%bd%d0%be-%d0%b1%d0%b5%d0%b7-%d1%80%d0%b5%d0%b3%d0%b8%d1%81%d1%82%d1%80/)

[bb%d0%b0%d1%82%d0%bd%d0%be-%d0%b1%d0%b5%d0%b7-%d1%80%d0%b5%d0%b3%d](https://classifieds.namibian.com.na/advert/spotify-app-%d0%ba%d0%bb%d1%8e%d1%87-%d1%81%d0%ba%d0%b0%d1%87%d0%b0%d1%82%d1%8c-%d0%b1%d0%b5%d1%81%d0%bf%d0%bb%d0%b0%d1%82%d0%bd%d0%be-%d0%b1%d0%b5%d0%b7-%d1%80%d0%b5%d0%b3%d0%b8%d1%81%d1%82%d1%80/) [0%b8%d1%81%d1%82%d1%80/](https://classifieds.namibian.com.na/advert/spotify-app-%d0%ba%d0%bb%d1%8e%d1%87-%d1%81%d0%ba%d0%b0%d1%87%d0%b0%d1%82%d1%8c-%d0%b1%d0%b5%d1%81%d0%bf%d0%bb%d0%b0%d1%82%d0%bd%d0%be-%d0%b1%d0%b5%d0%b7-%d1%80%d0%b5%d0%b3%d0%b8%d1%81%d1%82%d1%80/)

<http://kinectblog.hu/spacetornado-renamer-скачать-бесплатно-без-регистраци.html> <https://2z31.com/proxysearcher-ключ-serial-key-скачать-бесплатно-win-mac/>

[https://xchangemkt.com/abee-mp3-database-organizer-активация-license-code-keygen-скачать-](https://xchangemkt.com/abee-mp3-database-organizer-активация-license-code-keygen-скачать-бесплатн/)

[бесплатн/](https://xchangemkt.com/abee-mp3-database-organizer-активация-license-code-keygen-скачать-бесплатн/)

<https://wakelet.com/wake/uHsnJ2HH1p1rY8ZF2Ep8L>

<https://mywaterbears.org/portal/checklists/checklist.php?clid=10080>

<http://buymecoffee.co/?p=22927>

https://blaquecat.com/community/upload/files/2022/06/miUcmpo2RDO1GaoUYnZI\_15\_1fcaac957

[cdbf4f7bfe67f9c3c9489f9\\_file.pdf](https://blaquecat.com/community/upload/files/2022/06/miUcmpo2RDQ1GaoUYnZI_15_1fcaac957cdbf4f7bfe67f9c3c9489f9_file.pdf)

<http://el-com.org/wp-content/uploads/2022/06/fronvole.pdf>

[https://www.olivegin.com/wp-](https://www.olivegin.com/wp-content/uploads/2022/06/Home_Accounts__Product_Key___Updated.pdf)

[content/uploads/2022/06/Home\\_Accounts\\_\\_Product\\_Key\\_\\_\\_Updated.pdf](https://www.olivegin.com/wp-content/uploads/2022/06/Home_Accounts__Product_Key___Updated.pdf)

[https://lenxbetpanepolme.wixsite.com/brochnonrecour/post/pdf-creating-активация-keygen-for-](https://lenxbetpanepolme.wixsite.com/brochnonrecour/post/pdf-creating-активация-keygen-for-lifetime-скачать)

[lifetime-скачать](https://lenxbetpanepolme.wixsite.com/brochnonrecour/post/pdf-creating-активация-keygen-for-lifetime-скачать)

<http://naasfilms.com/wp-content/uploads/FontLab.pdf>

<http://campustoast.com/wp-content/uploads/2022/06/fioamfr.pdf>

<https://managementcertification.ro/index.php/2022/06/15/surfie-ключ-full-version-скачать/>